# **1 LISTA DE QUESTÕES**

1) Em relação aos saldos existentes de Ativo Diferido e Reservas de Reavaliação em 31.12.2008, as novas normas contábeis introduzidas a partir da vigência das Leis n° 11.638/2007 e n o 11.941/2009 e os pronunciamentos do Comitê de Pronunciamentos Contábeis determinam que

a) as reservas de reavaliação têm, obrigatoriamente, que ser estornadas contra a conta do ativo que foi reavaliado.

b) a companhia que tiver reservas de reavaliação deve, obrigatoriamente, baixar essas reservas contra a conta Lucros ou Prejuízos Acumulados

c) apenas as despesas pré-operacionais devem ser classificadas no Ativo Diferido a partir do exercício de 2009

d) a companhia tem o direito de manter os saldos do Ativo Diferido existentes em 31.12.2008 e proceder normalmente à sua amortização

e) os saldos do Ativo Diferido devem ser obrigatoriamente baixados contra a conta Lucros ou Prejuízos Acumulados.

### **Comentários:**

Segundo a redação anterior da Lei 6.404/76, o diferido era subgrupo do ativo, nos seguintes termos:

V – no diferido: as despesas pré-operacionais e os gastos de reestruturação que contribuirão, efetivamente, para o aumento do resultado de mais de um exercício social e que não configurem tão-somente uma redução de custos ou acréscimo na eficiência operacional; (Redação dada pela Lei nº 11.638,de 2007).

Eram contas classificadas no diferido:

- Gasto com pesquisa e desenvolvimento de novos produtos;
- Gastos com reorganização societária;
- Gastos com reestruturação;
- Gastos pré-operacionais.

Duas eram as condições para que os gastos com reestruturação fizessem parte do diferido:

1) Contribuir para o aumento do resultado de dois ou mais exercícios; e

2) Não configurar apenas uma redução de custos ou acréscimo na eficiência operacional.

O diferido foi extinto com as modificações recentes ocorridas na contabilidade (MP 449 convertida na Lei 11.941/09).

Segundo o CPC 13 – Adoção inicial da Lei 11.638/2007 e 11.941/2009 (item 20), os saldos porventura existentes deste grupo patrimonial devem ser alocados a outro grupo no balanço patrimonial.

Não havendo essa possibilidade, **ficam no ativo diferido até sua completa amortização ou, alternativamente, podem ser baixados à conta de lucros ou prejuízos acumulados, do patrimônio líquido.** 

Com fulcro na lei 11.941/09, que alterou a Lei 6404/76:

"Art. 299-A. O saldo existente em 31 de dezembro de 2008 no ativo diferido que, pela sua natureza, não puder ser alocado a outro grupo de contas, poderá permanecer no ativo sob essa classificação até sua completa amortização, sujeito à análise sobre a recuperação de que trata o § 3o do art. 183 desta lei."

Portanto, caso permaneça no ativo diferido, a conta estará sujeita ao teste de recuperabilidade.

Segundo a Lei das S.A´s, com sua redação antiga:

Art. 183. No balanço, os elementos do ativo serão avaliados segundo os seguintes critérios:

VI - o ativo diferido, pelo valor do capital aplicado, deduzido do saldo das contas que registrem a sua amortização.

O lançamento para a amortização é:

- D Despesa com amortização (Despesa)
- C Amortização acumulada (Redutora do ativo diferido)

Caso a opção seja pela baixa com contrapartida na conta lucros acumulados, faremos:

D – Lucros acumulados (Patrimônio Líquido)

C – Ativo diferido (Ativo)

Ainda, de acordo com o mesmo artigo, parágrafo 3º, os recursos aplicados no ativo diferido serão amortizados periodicamente, em prazo não superior a 10 (dez) anos, a partir do início da operação normal ou do exercício em que passem a ser usufruídos os benefícios deles decorrentes, devendo ser registrada a perda do capital aplicado quando abandonados os empreendimentos ou atividades a que se destinavam, ou comprovado que essas atividades não poderão produzir resultados suficientes para amortizá-los.

#### **Gabarito**→ **D.**

2) A Cia. Cruzeiro do Norte efetuou o teste de recuperabilidade do valor dos ativos (impairment test) em uma máquina de seu ativo imobilizado, tendo registrado uma perda de valor de R\$ 28.000,00. A máquina foi adquirida por R\$ 600.000,00. Na ocasião do teste, o percentual de depreciação acumulada da máquina era de 40% do valor depreciável, e a companhia estimou o valor justo da máquina em R\$ 325.000,00.

À vista do exposto, é correto afirmar que o valor em uso da referida máquina foi estimado pela companhia como correspondente, em R\$, a:

a) 326.000,00 b) 322.000,00.

- c) 332.000,00.
- d) 330.000,00.
- e) 336.000,00.

# **Comentários:**

Pessoal, para resolvermos essa questão podemos fazer o teste de recuperabilidade "de trás para frente", vejam:

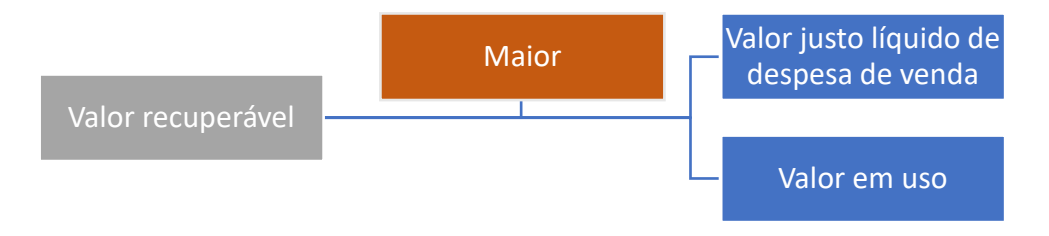

A questão nos forneceu as seguintes informações:

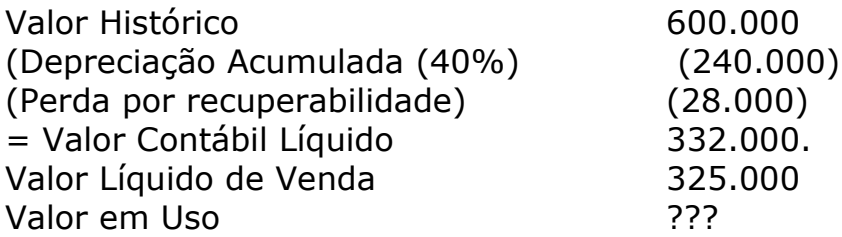

Ou seja:

Valor Recuperável: 332.000 Valor Justo = 325.000 Valor em uso: podemos garantir que é 332.000 que esse será o valor recuperável.

### **GabaritoC**

3) A Cia. Franca é controlada pela Cia. Ribeirão Preto, que tem 75% de seu capital social. No final do exercício de 2013, a Cia. Franca registrou um lucro

**www.estrategiaconcursos.com.br** 3 de 14

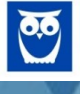

líquido do exercício de R\$ 850.000,00 na sua Demonstração de Resultado. A controlada também aumentou seu capital em R\$ 100.000,00 no exercício, sendo que a Cia. Ribeirão Preto e todos os acionistas minoritários subscreveram e integralizaram a parte que lhes era correspondente nesse aumento. No mesmo exercício, ao efetuar a avaliação do investimento pela equivalência patrimonial, a controladora registrou um resultado positivo de equivalência patrimonial, em R\$, de:

a) 712.500,00. b) 75.000,00. c) 462.500,00. d) 562.500,00. e) 637.500,00.

### **Comentários:**

A Cia. Ribeirão Preto possui 75% do capital social da Cia. Franca, ou seja, é sua controladora. Portanto, se a empresa investida apurar lucro, caberá à Cia. Alvorada 75% desse resultado:

 $R$ 850,000,00 \times 0.75 = 673,500$ 

Esse é o valor que a empresa deverá reconhecer no resultado como ganho por equivalência patrimonial. Você pode fazer a seguinte pergunta: professores, não tivemos aumento do capital social da empresa? Não devemos considerar esse aumento também?

Devemos considerá-lo sim, mas não como resultado do exercício, mas como aumento da conta investimento!

### **GabaritoE**

4) A Cia. Comercial Amazonas vendeu mercadorias a prazo, em 20 prestações iguais e sucessivas de R\$ 1.000,00, a primeira vencendo no mês posterior ao da venda. A companhia usou uma taxa de juros de 1% ao mês para calcular o ajuste a valor presente desse fluxo de caixa. Sabe-se que o ajuste a valor presente dessa alienação correspondeu a R\$ 1.950,00. A companhia efetuou corretamente a contabilização dessa transação segundo as normas brasileiras de contabilidade, lançando o ajuste como conta redutora de recebíveis. Pode-se concluir que

- a) o Ativo da companhia aumentou R\$ 20.000,00
- b) a companhia auferiu uma receita de vendas de R\$ 18.050,00.
- c) a conta de Recebíveis foi creditada em R\$ 1.950,00.
- d) a conta de Ajustes a Valor Presente foi debitada em R\$ 20.000,00
- e) o Passivo da companhia foi aumentado em R\$ 1.950,00.

# **Comentários:**

A Lei 6404/76 trata o Ajuste a Valor Presente (AVP) da seguinte forma:

**Art. 183**. No balanço, os elementos do ativo serão avaliados segundo os seguintes critérios:

VIII – os elementos do ativo decorrentes de operações de longo prazo serão ajustados a valor presente, sendo os demais ajustados quando houver efeito relevante. **[\(Incluído pela Lei nº 11.638, de 2007\)](http://www.planalto.gov.br/ccivil/_Ato2007-2010/2007/Lei/L11638.htm#art1)**

**Art. 184**. No balanço, os elementos do passivo serão avaliados de acordo com os seguintes critérios:

III – as obrigações, os encargos e os riscos classificados no passivo não circulante serão ajustados ao seu valor presente, sendo os demais ajustados quando houver efeito relevante. **[\(Redação dada pela Lei nº 11.941, de](http://www.planalto.gov.br/ccivil/_Ato2007-2010/2009/Lei/L11941.htm#art37)  [2009\)](http://www.planalto.gov.br/ccivil/_Ato2007-2010/2009/Lei/L11941.htm#art37)**

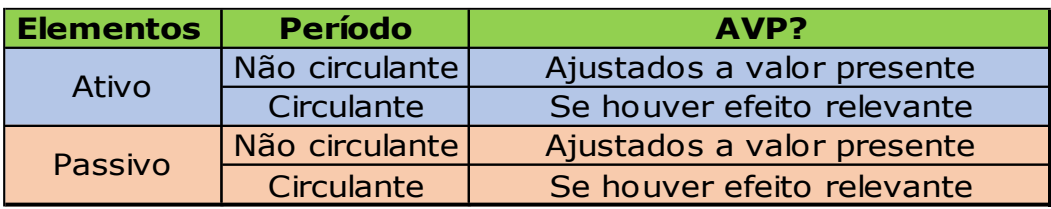

Na venda para recebimento em longo prazo, devemos fazer o ajuste a valor presente, vejam:

Valor a prazo =  $20 \times 1000 = 20.000$ (-) Ajuste a Valor Presente 1.950 Valor Presente 18.050

Contabilização:

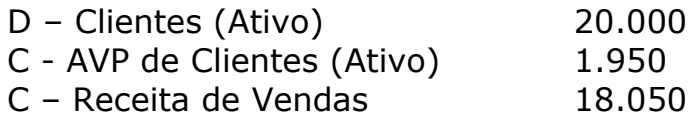

Informamos que essa contabilização está de acordo com o CPC 12 – Ajuste a Valor Presente.

#### **Gabarito**→B

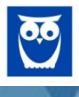

5) Os seguintes dados foram extraídos do Balanço Patrimonial e da Demonstração de Resultado da Cia. Ametista, relativos ao exercício encerrado em 31.12.2013, sendo que as variações foram calculadas em relação aos valores de 31.12.2012:

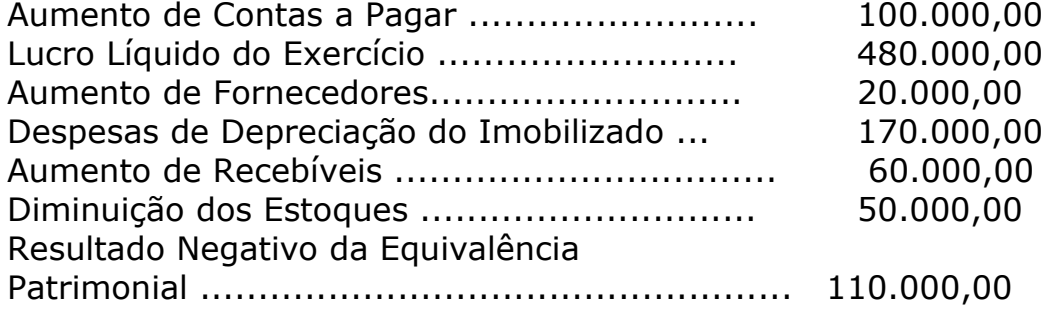

Considerando-se apenas esses dados, pode-se concluir que o Fluxo de Caixa das atividades operacionais da companhia representou uma entrada de caixa e equivalentes-caixa, em R\$, de:

a) 870.000,00 b) 990.000,00. c) 860.000,00. d) 800.000,00 e) 910.000,00

#### **Comentários:**

### **DEMONSTRAÇÃO DE FLUXO DE CAIXA – MÉTODO INDIRETO**

#### **Atividades operacionais**

#### **Lucro líquido**

(+) Depreciação, amortização e exaustão

- (+)(-) Resultado da equivalência patrimonial
- (+)(-) Resultado na alienação de imobilizado, investimentos ou intangíveis

(+) Despesas financeiras que não afetam o caixa

(-) Receitas financeiras que não afetam o caixa

#### (=) **Lucro ajustado**

(+)(-) Variação nas contas do ativo circulante e realizável a longo prazo: Duplicatas a receber

- Clientes (PDD) (Duplicatas descontadas) **Estoques** Despesas antecipadas
- (+)(-) Variação nas contas do passivo circulante e passivo não circulante: Fornecedores

**www.estrategiaconcursos.com.br** 6 de 14

 Contas a pagar Impostos a recolher

### **Atividades de financiamento**

#### **Terceiros**

Empréstimos e financiamentos (passivo – captação e pagamento)

#### **Sócios**

Aumento/integralização de capital (PL) Pagamento de dividendos

#### **Atividades de investimento**

Compra e venda de investimentos, imobilizado e intangível (parte do ativo não circulante)

Vamos usar os dados fornecidos pela questão:

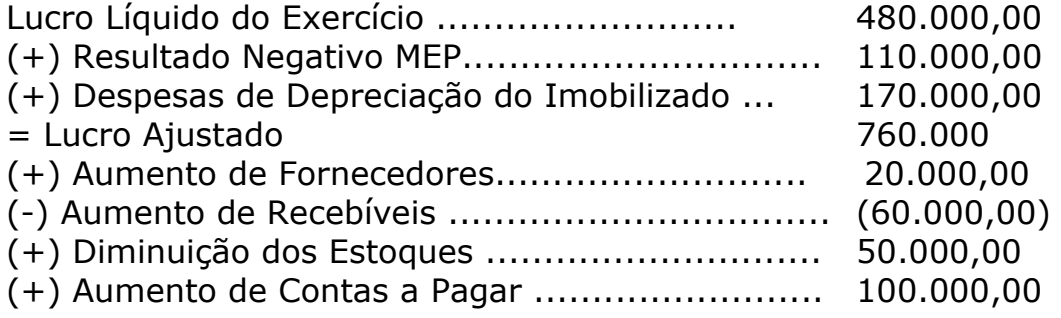

(=) Fluxo de Caixa das Atividades Operacionais.........870.000

### **GabaritoA**

6) O índice de liquidez corrente da Cia. Montenegro, referente ao exercício encerrado em 31.12.2013, foi 1,75. O índice de liquidez seca, no mesmo período, foi 1,6. A companhia apresenta no seu ativo circulante as seguintes contas: Caixa e Equivalentes-Caixa, Recebíveis e Estoques. Se o Passivo Circulante foi igual a R\$ 2.000.000,00 em 31.12.2013, o valor dos estoques da companhia nessa mesma data equivaleu, em R\$, a:

- a) 420.000,00
- b) 360.000,00.
- c) 280.000,00.
- d) 345.000,00.
- e) 300.000,00.

**Comentários:**

$$
Liquidez \; Corrente = \left(\frac{Ativo \; Circulante}{Passivo \; Circulante}\right)
$$

Liquidez Corrente =  $1,75$ 

A questão nos informa que o Passivo Circulante é igual a R\$ 2.000.000,00. Como foi fornecido o índice de liquidez corrente, é possível calcular o valor do Ativo Circulante:

AC/PC =  $1,75 \rightarrow AC = 1,75 \times PC \rightarrow 1,75 \times 2.000.000 = 3.500.000$ 

Agora podemos calcular o valor dos estoques utilizando o índice de liquidez seca:

### **Liquidez seca/Acid test/Teste ácido**

Ativo circulante - estoques Passivo circulante

Liquidez Seca = (Ativo Circulante - Estoques) / Passivo Circulante  $1,6 = (3.500.000 - \text{Estoques}) / 2.000.000$  $1.6 \times 2.000.000 = 3.500.000 - \text{Est}$ 3.200.000 = 3.500.000 – Estoques Estoques =  $3.500.000 - 3.200.000 = 300.000$ 

# **GabaritoE**

7) A Cia. Industrial Paranavaí adquiriu 10.000 unidades de uma matériaprima, pagando R\$ 20,00 por unidade e mais o Imposto sobre Produtos Industrializados (IPI), cobrado por fora do preço de venda a uma alíquota de 10%. O fornecedor é uma pessoa jurídica contribuinte do PIS e da COFINS no regime de cumulatividade (0,65% e 3%, respectivamente). Como a operação foi no Estado de São Paulo, incidiu ICMS sobre a operação a uma alíquota de 18%. A adquirente é contribuinte do PIS e COFINS no regime da não cumulatividade (1,65% e 7,6%, respectivamente). Todos os tributos incidentes sobre a operação são recuperáveis para a empresa adquirente. O custo unitário da aquisição desse lote de matéria-prima será registrado na ficha de estoque da Cia. Paranavaí (em R\$) por:

- a) 16,11
- b) 15,67
- c) 14,55
- d) 17,24
- e) 15,27.

### **Comentários:**

### **TRIBUTOS Recuperáveis**

São os tributos não cumulativos, ou seja, a empresa pode se creditar (no sentido jurídico) do imposto cobrado nas operações anteriores. Compreendem o IPI, o ICMS, o PIS e o COFINS.

**IPI** – Imposto sobre Produtos Industrializados: É um **imposto "por fora"**, o que significa que não está incluído no preço do produto. Portanto, **deve ser acrescentado ao preço**. Normalmente, a questão informa qual a alíquota que deve ser considerada ou o valor do IPI. Então, portanto, a questão vai dizer: o preço de venda foi R\$ 100,00 e o IPI tem alíquota de 10%. O total será de R\$ 110,00, correspondente ao preço da mercadoria + IPI, que é por fora.

**ICMS** – Imposto sobre Circulação de Mercadorias e Serviços: é um **imposto "por dentro"**, ou seja, **já está incluso no preço da mercadoria ou produto**. Possui várias alíquotas, sendo que normalmente a questão informa qual deve ser utilizada.

**PIS** – Programa de Integração Social: É um tributo "por dentro". Existe nas modalidades cumulativas e não-cumulativas. As alíquotas são:

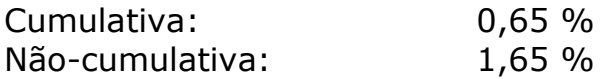

**COFINS** – Contribuição para a Seguridade Social: É um tributo "por dentro". Existe nas modalidades cumulativas e não-cumulativas. As alíquotas são:

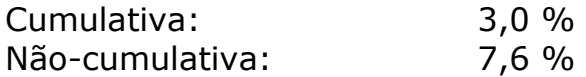

**Observação**: como estamos interessados nos aspectos contábeis, não entraremos em maiores detalhes sobre os tributos, os quais podem ser estudados em Direito Tributário.

#### **Quadro resumo dos tributos**

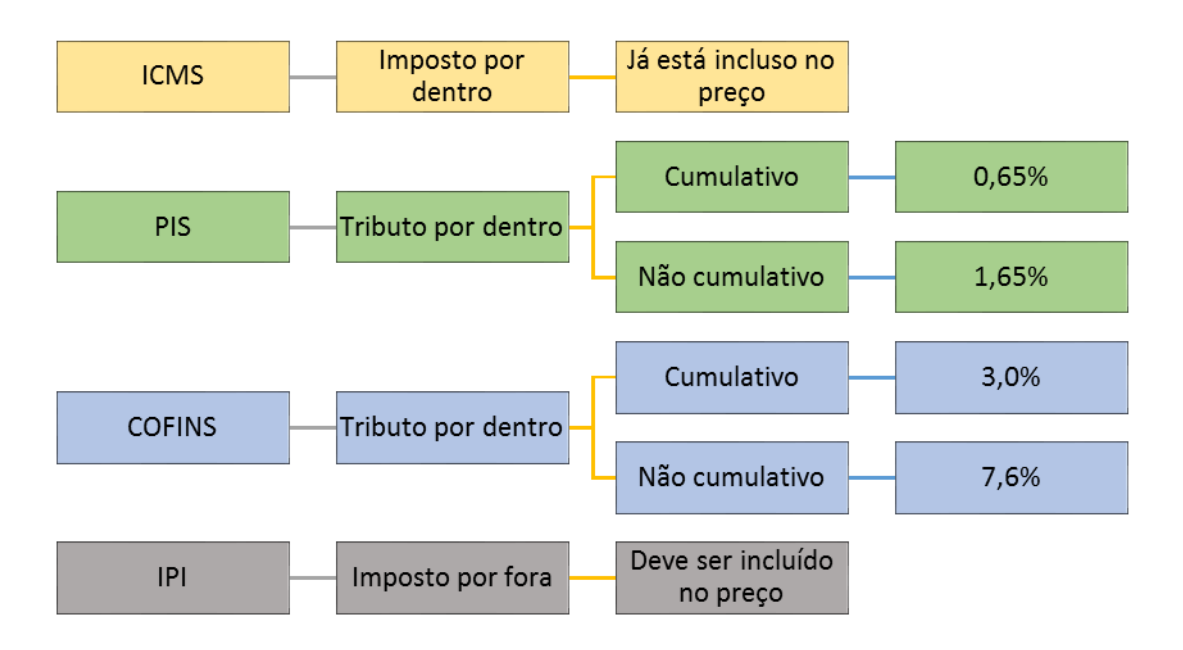

### **IMPOSTO POR DENTRO E POR FORA**

**Impostos "por dentro" e "por fora"**. Vamos detalhar a forma de cálculo do IPI (por fora) e do ICMS (por dentro).

Normalmente, as questões informam o **preço da mercadoria** ou o **preço da compra**. O preço inclui o ICMS (imposto por dentro), mas não inclui o IPI (imposto por fora).

**Exemplo:** A empresa KLS adquiriu matéria-prima a prazo, ao preço de R\$ 1.000 reais, com incidência de ICMS de 18% e IPI de 10%. Indique a contabilização.

#### **Cálculo do imposto:**

IPI:  $1.000 \times 10\% = 100$ .

Como o IPI não está incluído no preço, deve ser somado.

Valor da Nota Fiscal: 1.000 + IPI 100 = \$ 1.100

ICMS:  $1.000 \times 18\% = 180$ 

Contabilização (considerando que os dois impostos são recuperáveis):

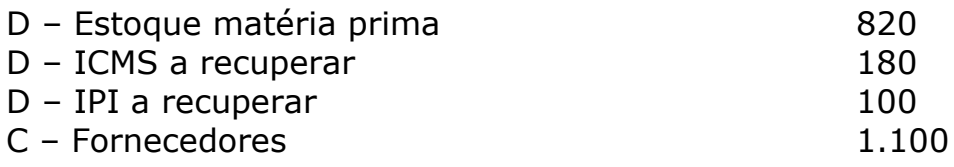

Agora vamos para a nossa questão:

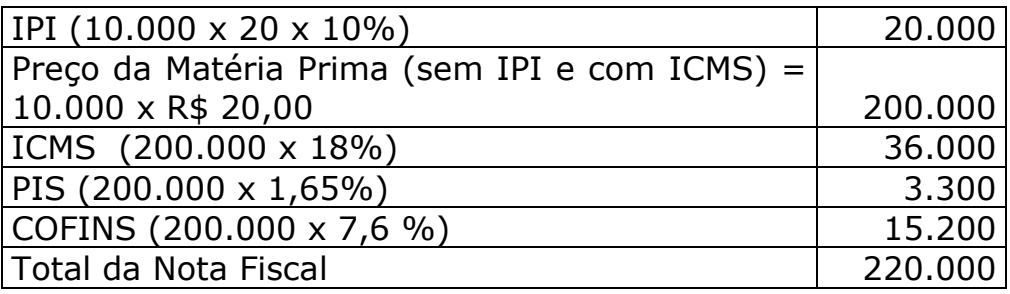

Como todos os tributos são recuperáveis, a contabilização a ser feita na aquisição é:

Assim, a contabilização é a seguinte:

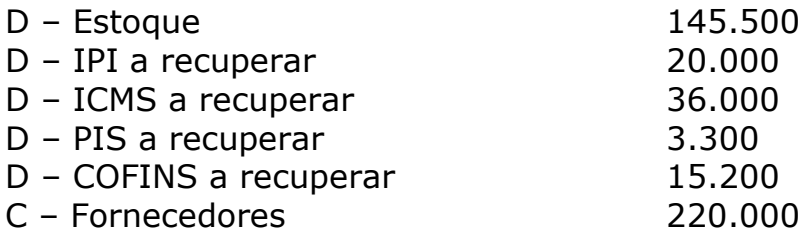

Custo Unitário de Aquisição = 145.500/10.000 = R\$ 14,55

# **GabaritoC**

8) Considere os dados seguintes, hipoteticamente extraídos de uma folha de pagamento:

Descrição

\$ Salário normal 10.000 INSS parte empresa e terceiros 3.700 Horas extras 1.700 INSS retido dos segurados 1.500 Descanso semanal remunerado 1.000 Salário maternidade 900 Mensalidade sindical 500 Imposto de renda retido na fonte 400 Adicional noturno 300 Salário-família 200

O valor do INSS a recolher será de

 $(A)$  \$ 5.200. (B) \$ 4.100. (C) \$ 3.700.

(D) \$ 2.800.

# (E) \$ 2.200.

# **Comentários:**

Os principais encargos são o **INSS e o FGTS**. O INSS patronal e o FGTS são despesas da empresa. O INSS dos empregados **não é despesa da empresa.**  Essa parcela do recolhimento ao INSS é devida pelo empregado. A empresa apenas desconta e repassa.

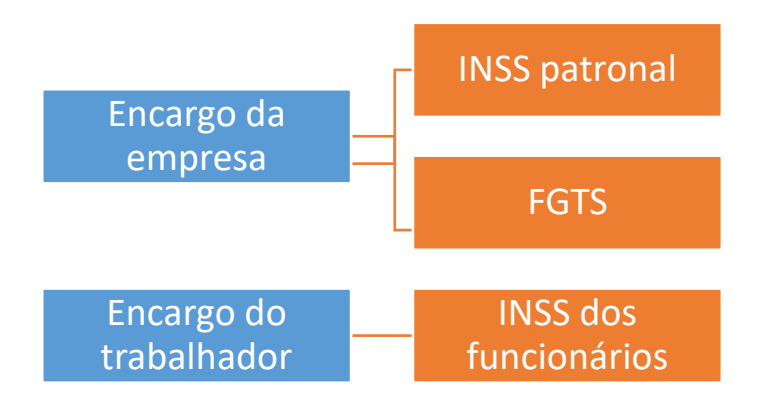

Por seu turno, o salário família e o salário-maternidade saõ gastos assumidos pela Previdência, portanto, são compensados do INSS Patronal e pagos ao empregador. Na questão apresentada, para apurarmos o saldo de INSS a recolher temos que somar o INSS que é da empresa com o INSS dos empregados e deduzir o salário maternidade e o salário família, vejamos:

INSS a recolher

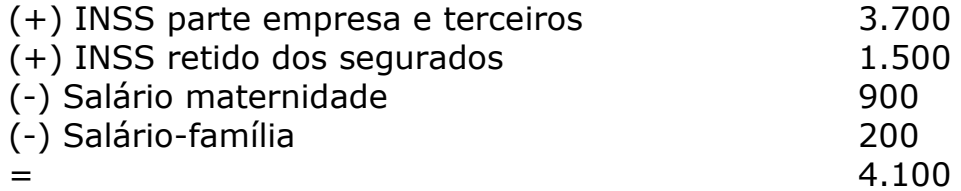

Lembramos que a questão solicitou o valor do INSS a recolher e não o que afetou o resultado da empresa!

### **GabaritoB**

9) Assinale a alternativa que indica o valor do Patrimônio Líquido da empresa Acerta Quase Tudo S/A, em 31 de dezembro de 2013, após o encerramento do exercício, conforme balancete a seguir demonstrado:

Estoques 26.000,00 Fornecedores 35.000,00 Reserva Legal 5.000,00 Despesas Gerais 30.000,00

Máquinas e Equipamentos 12.000,00 Contas a Pagar 8.000,00 Despesas de Salários 15.000,00 Aplicações Financeiras 14.000,00 Capital Social 45.000,00 Custo das Mercadorias Vendidas 23.000,00 Lucros a Distribuir 10.000,00 Receitas Financeiras 8.000,00 Despesas Financeiras 4.000,00 Financiamentos 17.000,00 Duplicatas a Receber 35.000,00 Vendas de Mercadorias 45.000,00 Bancos conta Movimento 14.000,00

a) 22.000,00. b) 35.500,00. c) 41.000,00. d) 60.000,00. e) 62.000,00.

### **Comentários:**

A maneira mais rápida de resolver essa questão é apurar o resultado do exercício, sem fazer a DRE completa, e somarmos o "rédito", isto é, o resultado ao saldo inicial das contas de Patrimônio Líquido:

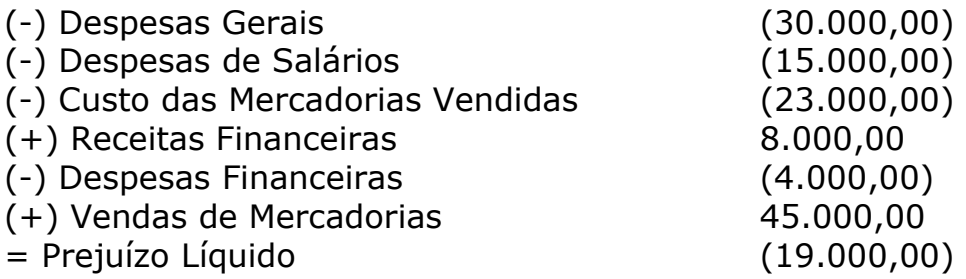

Patrimônio Líquido

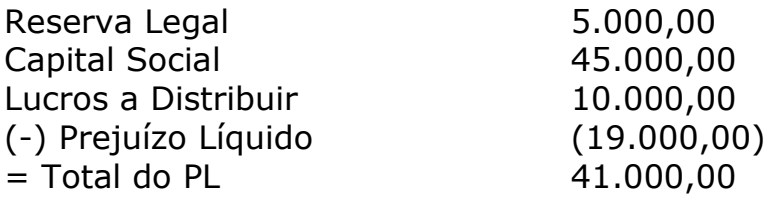

### Gabarito→C

10) Uma empresa industrial adquiriu, em dezembro de 2013, um equipamento para uso nas suas operações, portanto, para seu ativo imobilizado. Esse equipamento foi financiado pelo Banco Nacional de Desenvolvimento Econômico e Social – BNDES, no valor de R\$ 3.600.000,00. Uma vez que o financiamento

**www.estrategiaconcursos.com.br** 13 de 14

será pago em 48 parcelas iguais e mensais, sendo a primeira parcela com vencimento em janeiro de 2014, o valor a ser classificado no Passivo Circulante em 31 de dezembro de 2013, será:

a) R\$ 675.000,00. b) R\$ 900.000,00. c) R\$ 1.000.000,00. d) R\$ 1.100.000,00. e) R\$ 2.700.000,00.

### **Comentários:**

O **passivo exigível basicamente pode ser dividido em passivo circulante e não circulante**. Segundo a Lei das Sociedades por Ações:

**Art. 180**. As obrigações da companhia, inclusive financiamentos para aquisição de direitos do ativo não circulante, serão classificadas no passivo circulante, quando se vencerem no exercício seguinte, e no passivo não circulante, se tiverem vencimento em prazo maior, observado o disposto no parágrafo único do art. 179 desta Lei.

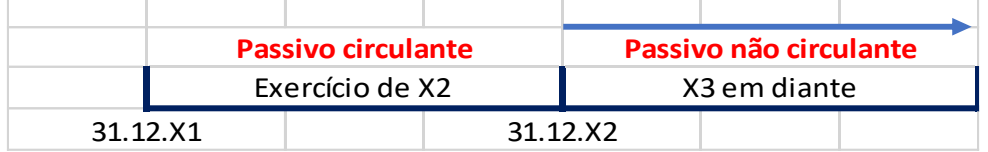

O financiamento mencionado na questão era de 3.600.000,00 dividido em 48 parcelas iguais de 3.600.000/48, isto é, 75.000.

No balanço patrimonial apresentado em 31.12.2013, será apresentado no Passivo Circulante as parcelas que vencerão no exercício de 2014, isto é, 12 x  $75.000 = R$900.000.00$ .

O restante da obrigação, R\$ 2.700.000,00 será classificado no Passivo Não Circulante.

### **GabaritoA**

*Professor Julio Cardozo*.

*Se eu vi mais longe, foi por estar sobre ombros de gigantes. Isaac Newton.*